# **IPv6 Test Service**

IPv6 Test Service<br>
Pv6-Only Network<br>
Functional Test Plan<br>
Phase 1<br>
Technical Document<br>
Version 1.1\_DRAFT<br>
Version 1.1\_DRAFT<br>
Version 1.1\_DRAFT<br>
Version 1.1\_DRAFT<br>
Version 1.1\_DRAFT IPv6-Only Network Functional Test Plan Phase 1

## **Technical Document**

Version 1.1\_DRAFT

**University of New Hampshire 21 Madbury Road, Suite 100 InterOperability Laboratory Durham, NH** 03824 **IPv6 Test Service Phone: +1-603-862-0090**

**https://www.iol.unh.edu Fax: +1-603-862-4181**

© 2024 University of New Hampshire InterOperability Laboratory

# **Table of Contents**

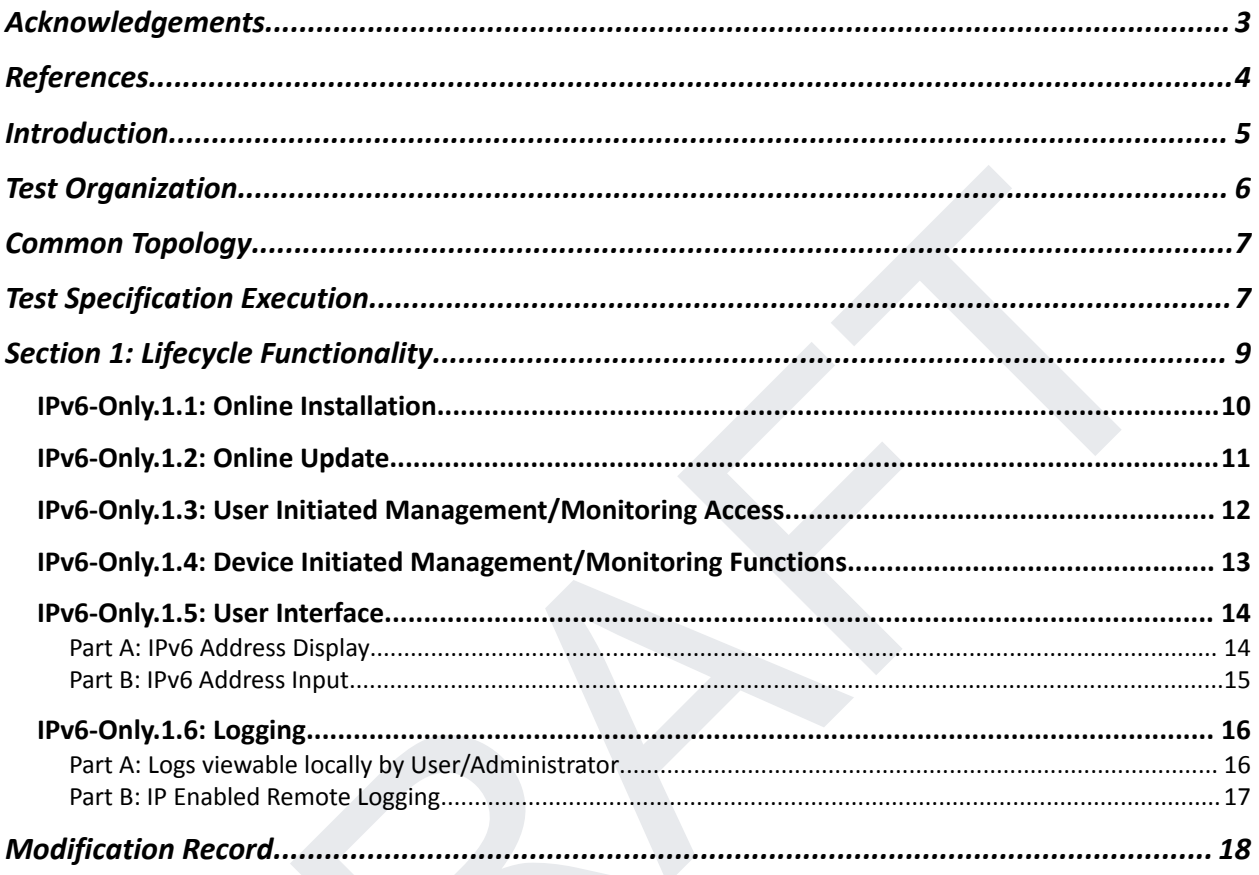

# <span id="page-2-0"></span>**Acknowledgments**

The University of New Hampshire would like to acknowledge the efforts of the following individuals in the development of this test suite:

Timothy Winters **QA Café** 

syn awcomne<br>
University of New Hampshire<br>
University of New Hampshire<br>
University of New Hampshire<br>
University of New Hampshire<br>
QA Café Timothy Carlin University of New Hampshire Marion Dillon University of New Hampshire<br>Michayla Newcombe University of New Hampshire University of New Hampshire Kyle Ouellette University of New Hampshire Ben Patton **Brandfilm** University of New Hampshire

# <span id="page-3-0"></span>**References**

The following documents are referenced in this text:

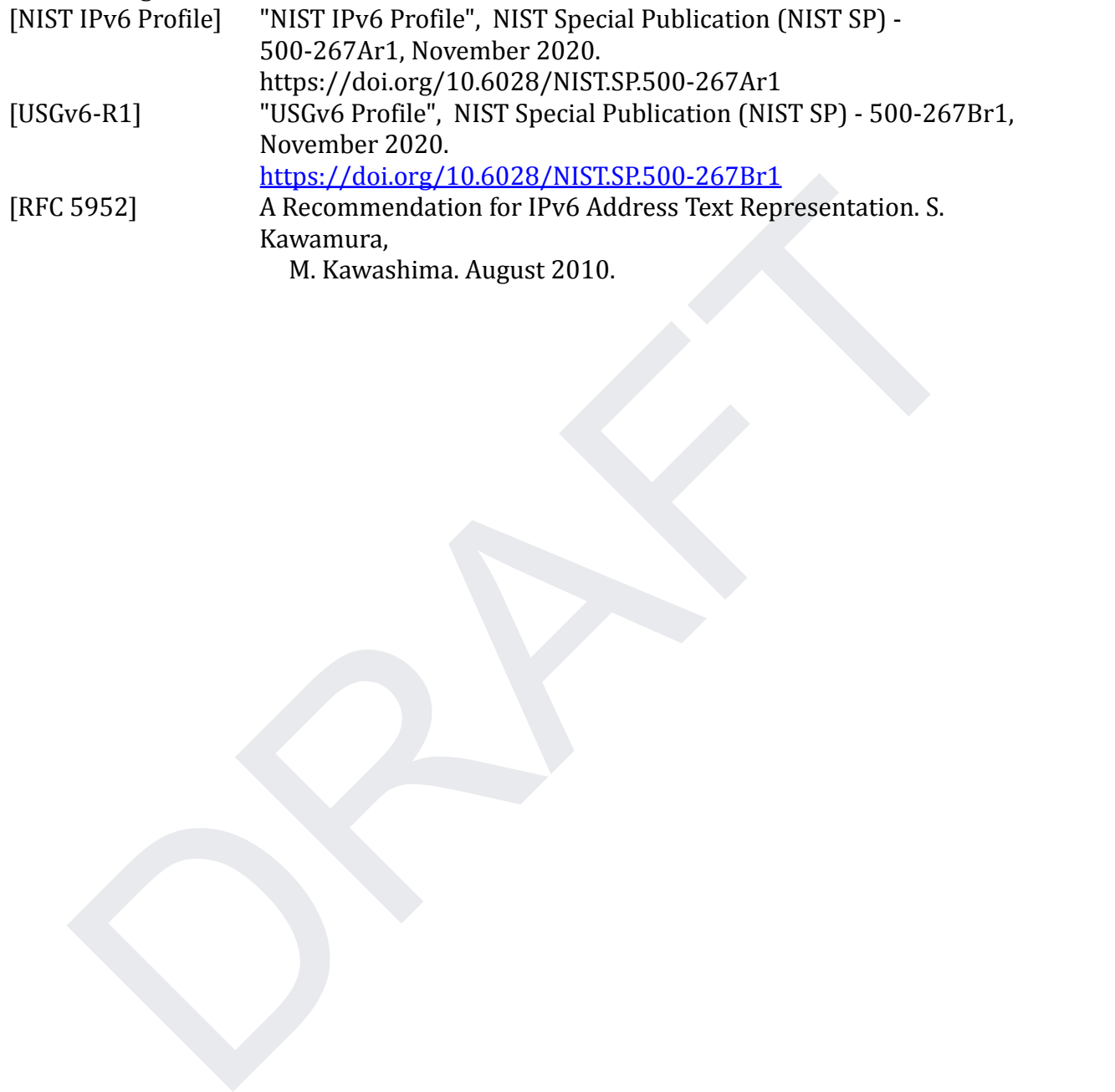

## <span id="page-4-0"></span>**Introduction**

The University of New Hampshire's InterOperability Laboratory (UNH-IOL) is an institution designed to improve the interoperability of standards-based products by providing an environment where a product can be tested against other implementations of a standard. This suite of tests validates that a product properly functions on an IPv6-only network.

### **Scope:**

The following tests verify the general functionality of a product in an IPv6-only network.

If Dowing tests verify the general functionality of a product in an IPv6-only network.<br>IST IPv6 Profile (500-267Ar1) defines an **IPv6-Only** product as capable of operating<br>vironments with no IPv4- apabilities (e.g., eithe The NIST IPv6 Profile (500-267Ar1) defines an **IPv6-Only** product as capable of operating "in environments with no IPv4 capabilities (e.g., either IPv4 is not implemented or is administratively disabled, or IPv4 is not provided on the network). " Some products do not allow IPv4 to be administratively disabled and may automatically provision IPv4 addresses for themselves; in such cases, those IPv4 addresses must not be routable outside of the product's immediate network.

The IPv6-Only capability applies to a product as a whole in its primary role. Additional Application level testing may be warranted for products that serve as a platform to run one or more additional applications or services.

This Test Specification exercises a product to ensure support for the following functions: Installation, Upgrade/Update, Configuration, Management, Instrumentation.

### **Phase 1:**

This test plan as written is intended to be an initial and minimum approach ("**Phase 1**") to testing and validating the IPv6-Only functionality. As IPv6 adoption and deployment grows, and IPv4 support dwindles, the importance of IPv6-Only functional parity will increase. As appropriate, more extensive and rigorous revisions of this testing in the form of additional Phases is expected.

# <span id="page-5-0"></span>**Test Organization**

This document organizes tests by group based on related test methodology or goals. Each group begins with a brief set of comments pertaining to all tests within that group. This is followed by a series of description blocks; each block describes a single test. The format of the description block is as follows:

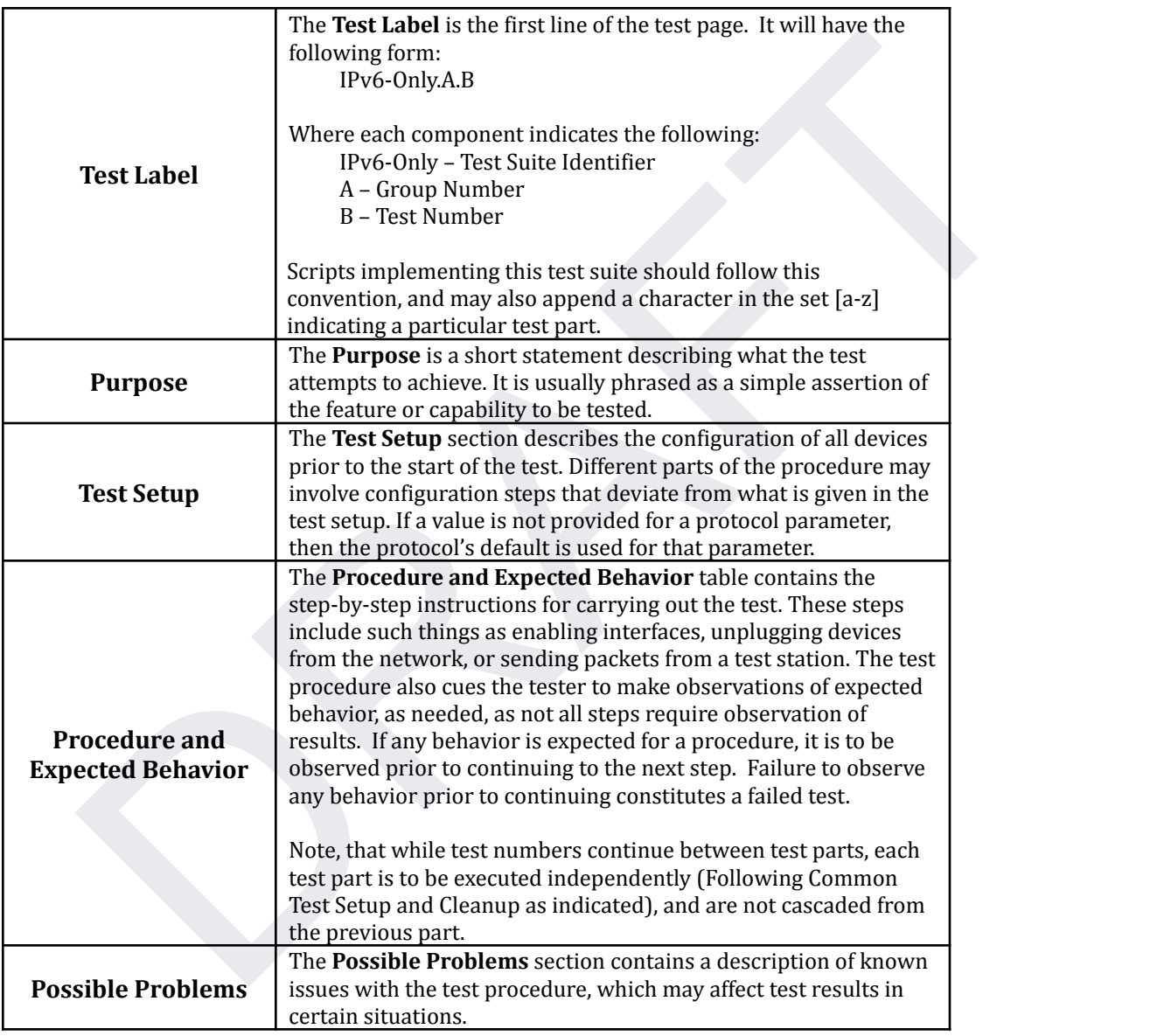

# <span id="page-6-0"></span>**Common Topology**

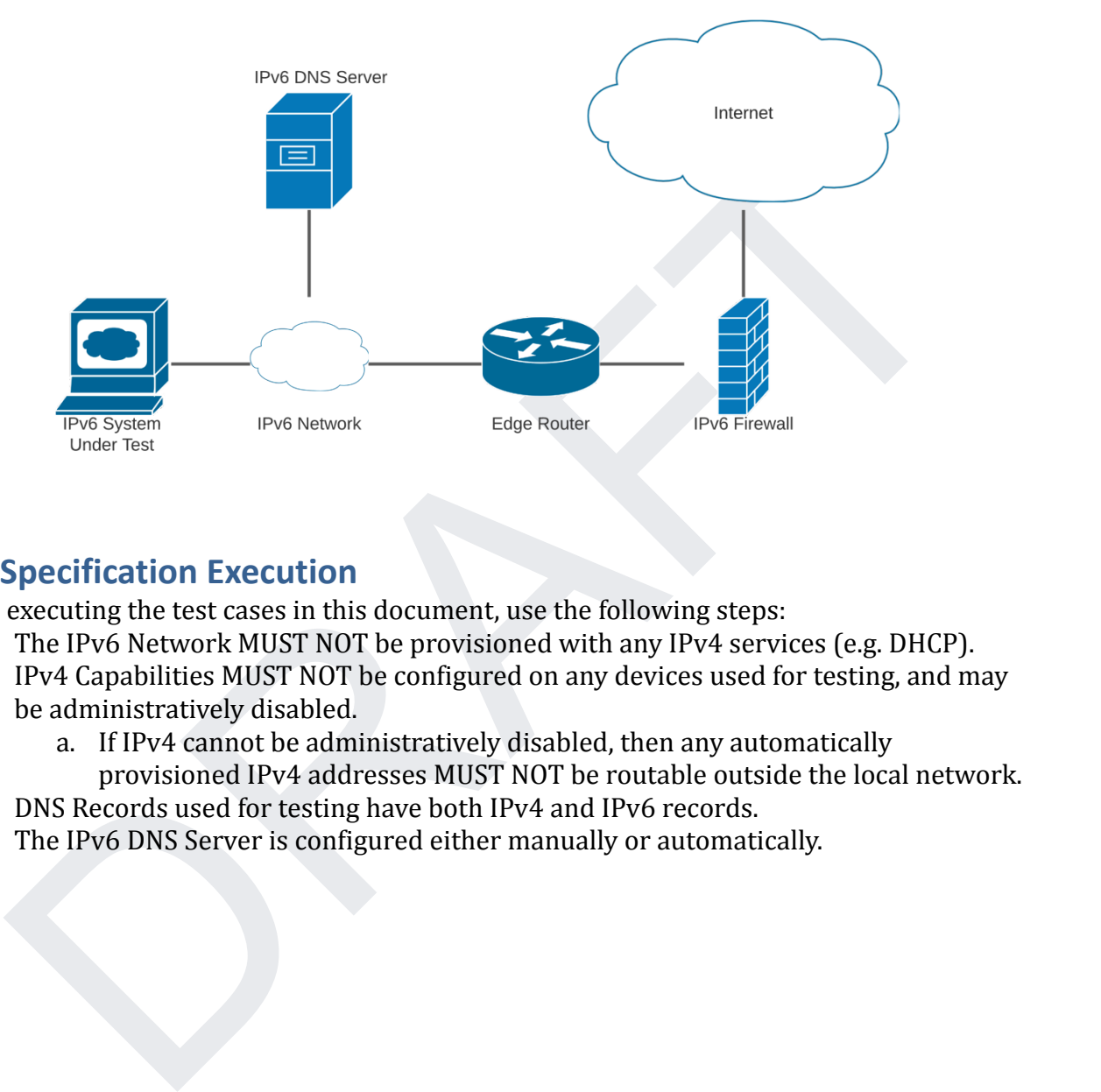

# <span id="page-6-1"></span>**Test Specification Execution**

When executing the test cases in this document, use the following steps:

- 1) The IPv6 Network MUST NOT be provisioned with any IPv4 services (e.g. DHCP).
- 2) IPv4 Capabilities MUST NOT be configured on any devices used for testing, and may be administratively disabled.
	- a. If IPv4 cannot be administratively disabled, then any automatically provisioned IPv4 addresses MUST NOT be routable outside the local network.
- 3) DNS Records used for testing have both IPv4 and IPv6 records.
- 4) The IPv6 DNS Server is configured either manually or automatically.

# <span id="page-7-0"></span>**Section 1: Lifecycle Functionality**

### **Overview**

Installer applications, update applications, management applications for an OSJ.<br>al Publication (NIST SP) - 500-267Ar1, Section 4.1.1] The product must support full product lifecycle functions (defined below) in an IPv6 only context. Note that often the product support functions below are often provided by additional applications or functions distinct from the main function of the product (e.g., installer applications, update applications, management applications for an OS). [Special Publication (NIST SP) - 500-267Ar1, Section 4.1.1]

### <span id="page-8-0"></span>**IPv6-Only.1.1: Installation**

**Purpose:** The product or service must be able to be instantiated and installed on nodes and in network environments that do not provide IPv4 services. Initial configuration of the product to a state where other remote services are operational, are part of the installation functions. [Special Publication (NIST SP) - 500-267Ar1, Section 4.1.1]

### **Applicable Product Types:**

● Host, Router, NPP, Switch, Application

#### **Prerequisites:**

● None

**Test Evidence Collected:** Collect applicable evidence as described below.

- Description of process and any User Intervention needed for network
- Installation URL, Commands, etc.
- Description of the use, input, or display, of IPv6 addresses.
- Screenshots as needed

#### **Procedure:**

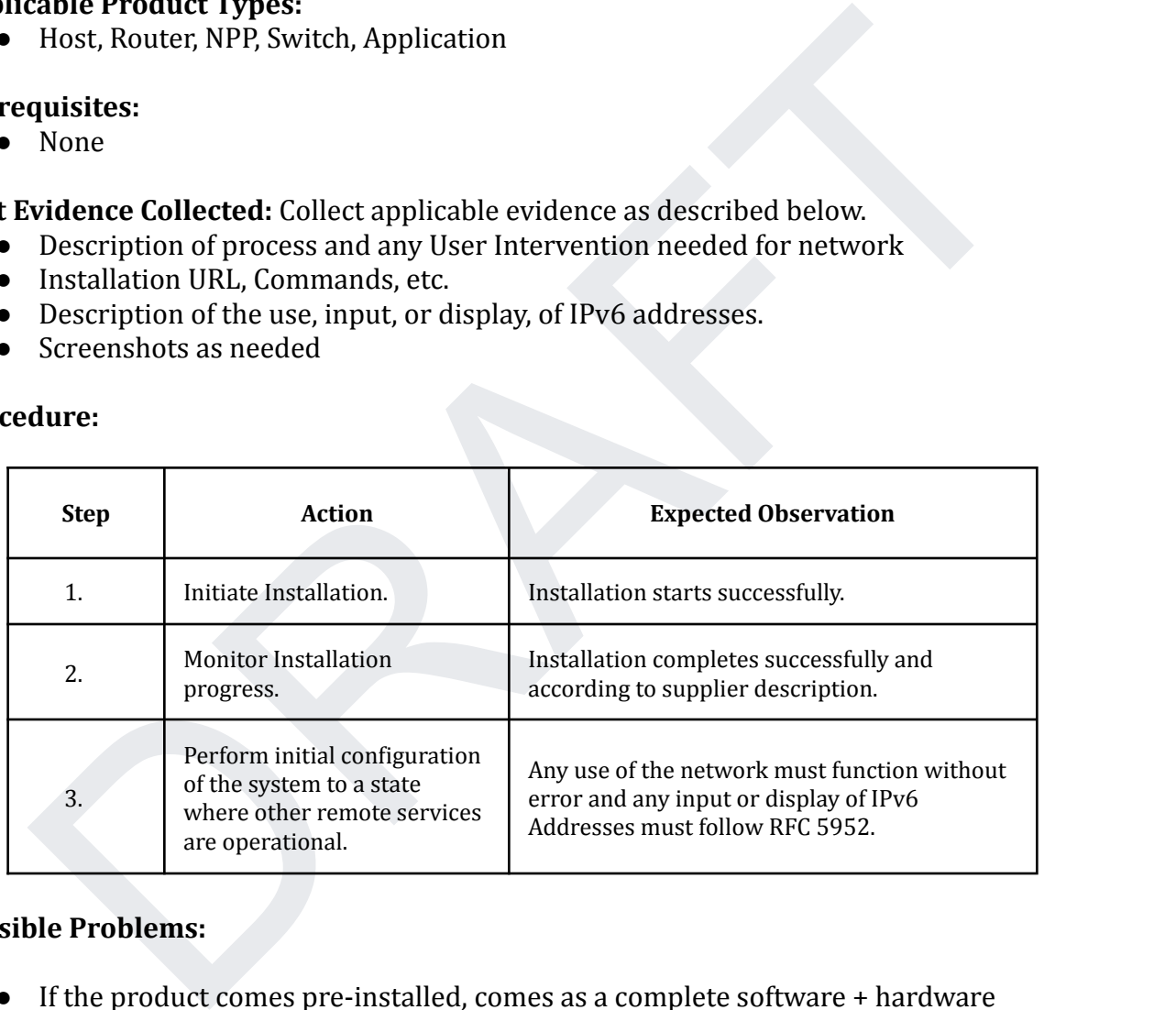

#### **Possible Problems:**

● If the product comes pre-installed, comes as a complete software + hardware system, or can be completely installed via offline means, steps 1 and 2 may be omitted.

### <span id="page-9-0"></span>**IPv6-Only.1.2: Update**

**Purpose:** All forms of product update functions (e.g., software, BIOS updates), both automated and user initiated, must be fully functional in IPv6-only environments. [Special Publication (NIST SP) - 500-267Ar1, Section 4.1.1]

### **Applicable Product Types:**

● Host, Router, NPP, Switch, Application

### **Prerequisites:**

- **●** Product supports an update function
	- o If the product does not provide an update function, this test may be omitted.
- Product has available updates
	- o If the product is already running its latest software version and has no available updates, this functionality may not be tested.

**Test Evidence Collected:** Collect applicable evidence as described below.

- Description of process and any User Intervention needed for network
- Update URL, Commands, etc.
- Description of the use, input, or display, of IPv6 addresses.
- Screenshots as needed

### **Procedure:**

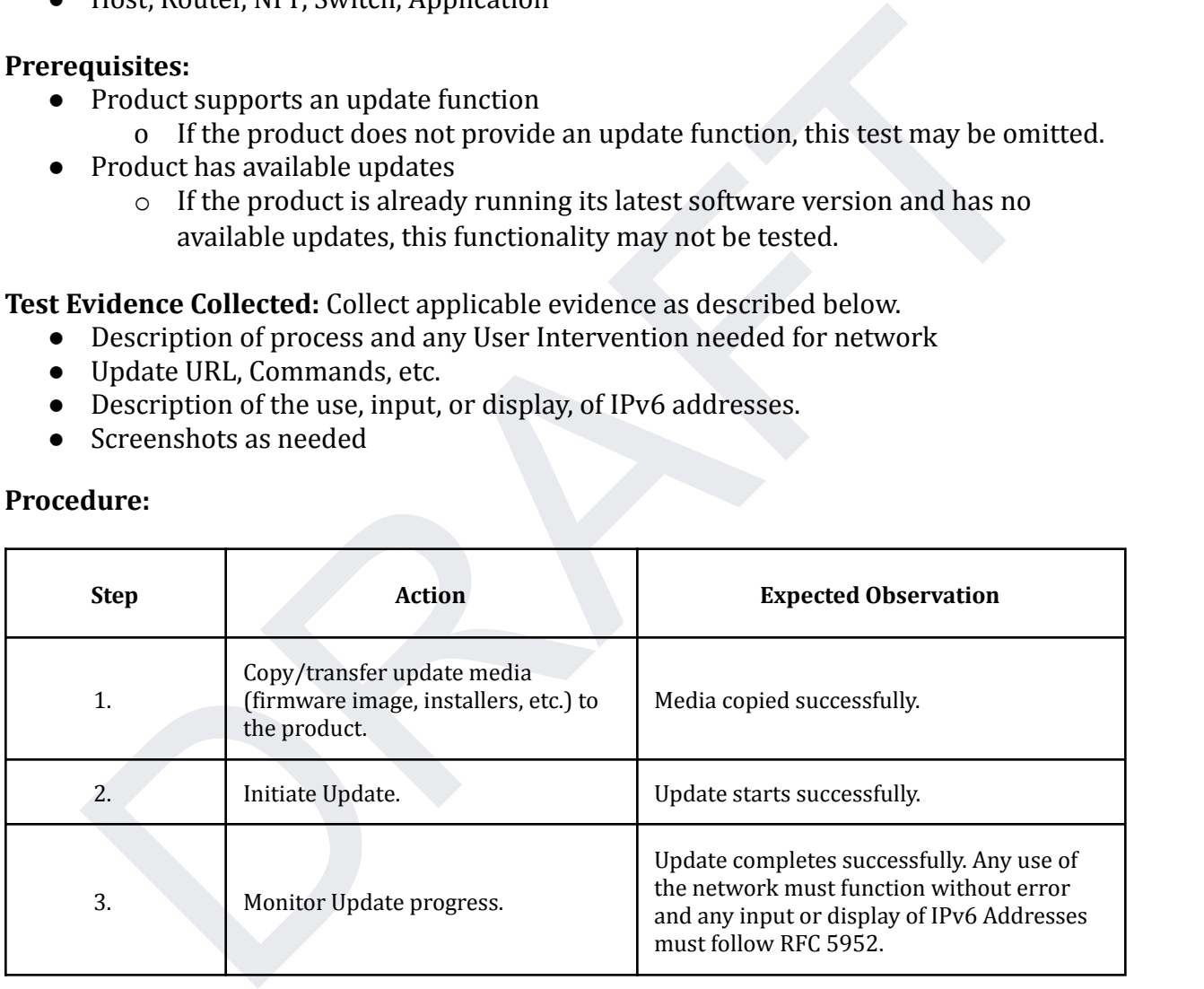

### **Possible Problems:**

● If the product does not require update media to be copied to the system before the update can be initiated, step 1 may be omitted.

## <span id="page-10-0"></span>**IPv6-Only.1.3: User Initiated Management/Monitoring Access**

**Purpose:** All forms of remote management and monitoring functions must be fully functional in IPv6-only environments. [Special Publication (NIST SP) - 500-267Ar1, Section 4.1.1]

### **Applicable Product Types:**

● Host, Router, NPP, Switch, Application

### **Prerequisites:**

- **●** Product Supports Remote Management
	- o If the product does not support remote management (i.e. can only be managed via direct access through console, or is unmanaged) this test may be omitted.
	- o If supported, Select from at least one of the following functions for remote management and monitoring: **SSH, Telnet, HTTP/HTTPS**.
		- If available, both a command line interface (CLI) and graphical user interface (GUI) MUST be tested.

**Test Evidence Collected:** Collect applicable evidence as described below.

- Description of Tested Management Method(s)
- Management Method, Commands, etc.
- Description of the use, input, or display, of IPv6 addresses.
- Screenshots as needed

### **Procedure:**

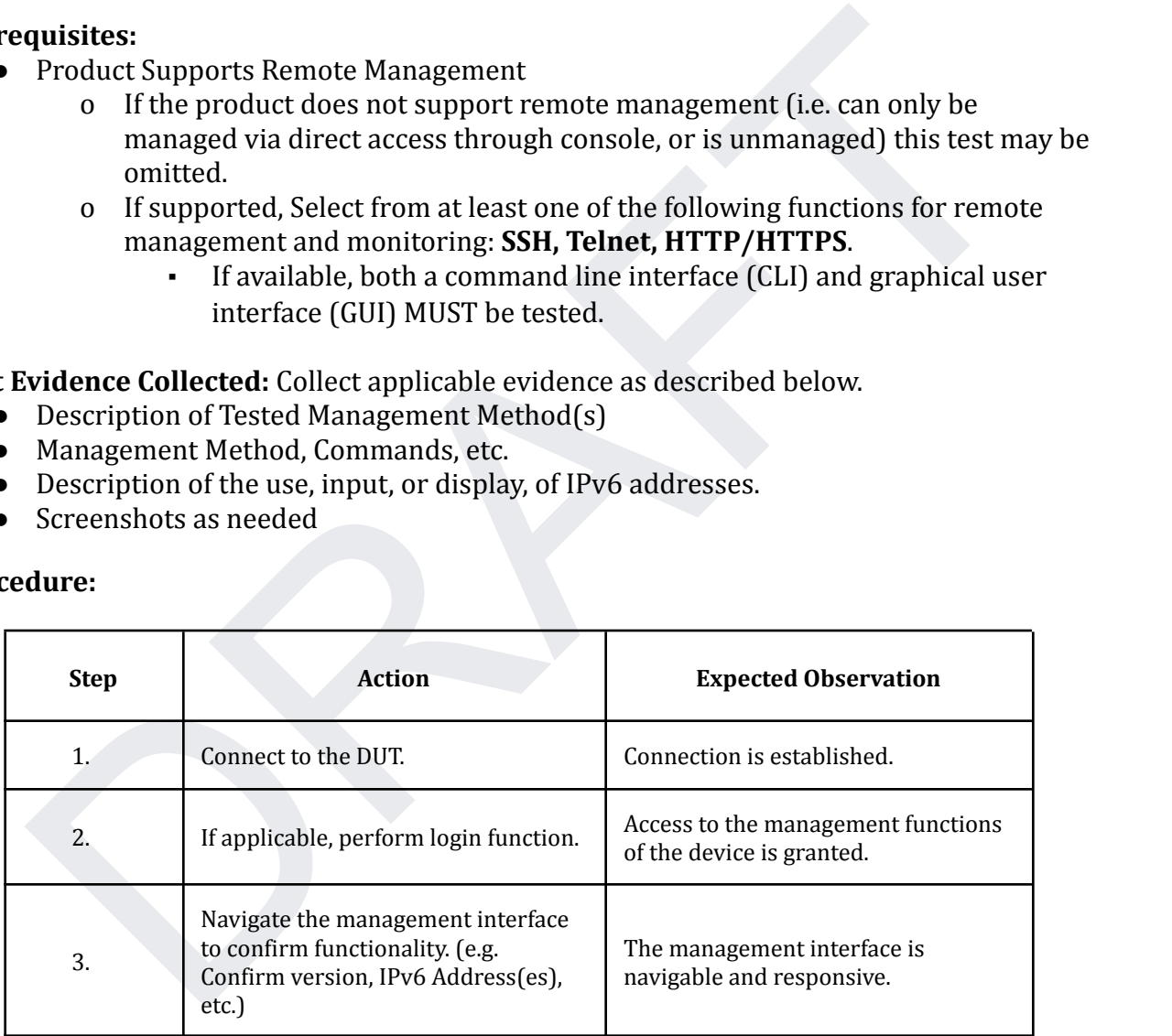

### **Possible Problems:**

● If the Product does not support any of the specified user-initiated remote management functions, another may be substituted.

## <span id="page-11-0"></span>**IPv6-Only.1.4: Device Initiated Management/Monitoring Functions**

**Purpose:** All forms of remote management and monitoring functions must be fully functional in IPv6-only environments. [Special Publication (NIST SP) - 500-267Ar1, Section 4.1.1]

### **Applicable Product Types:**

● Host, Router, NPP, Switch, Application

### **Prerequisites:**

- **●** Product Supports Remote Management
	- o If the product does not support remote management (i.e. can only be managed via direct access through console, or is unmanaged) this test may be omitted.
	- o If supported, Select from at least one of the following functions for device-initiated remote management and monitoring: **SNMP, NETCONF, Email**.

**Test Evidence Collected:** Collect applicable evidence as described below.

- Description of Tested Management Method(s)
- Management Method, Commands, etc.
- Description of the use, input, or display, of IPv6 addresses.
- Screenshots as needed

### **Procedure:**

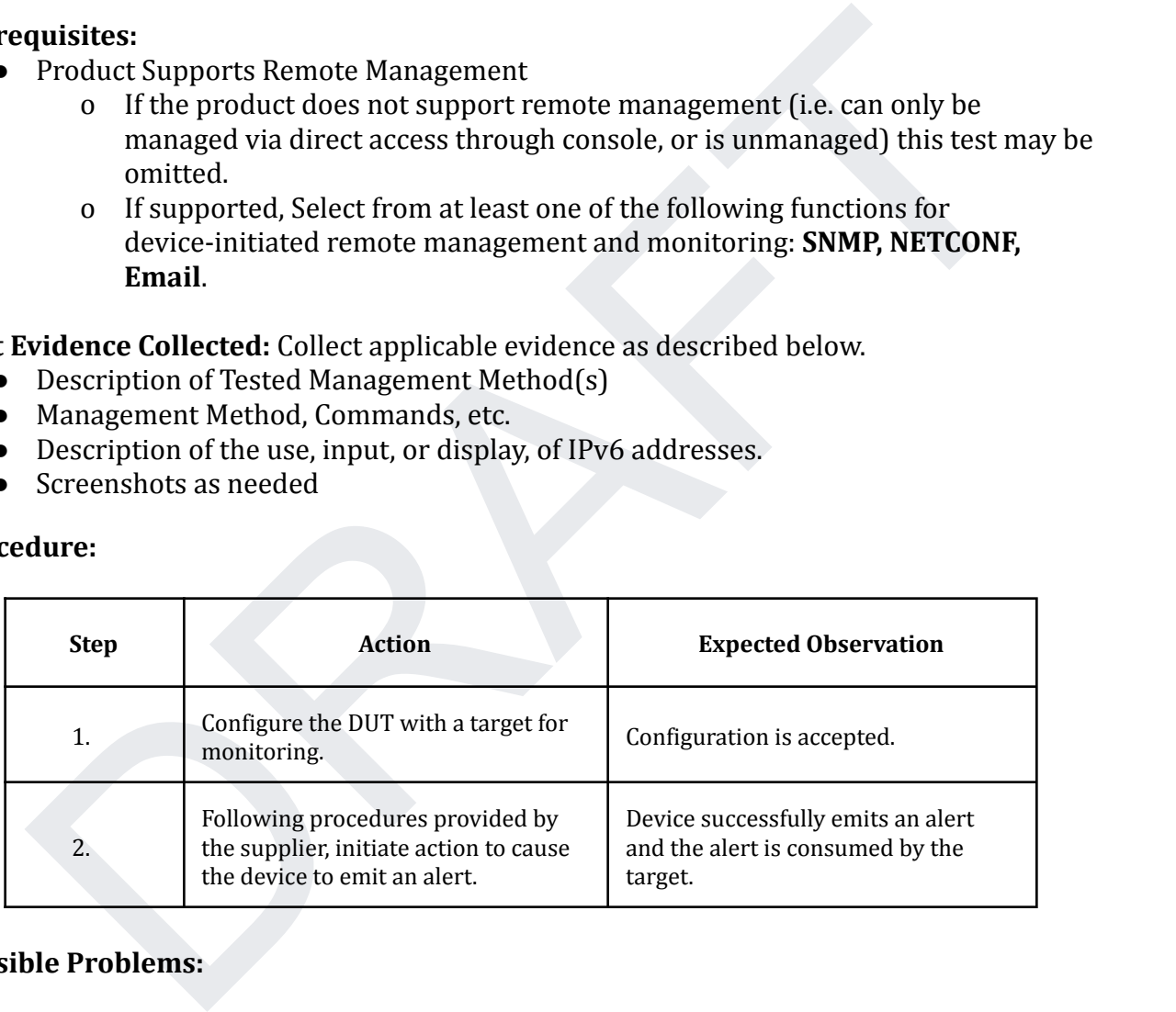

### **Possible Problems:**

● If the Product does not support any of the specified device-initiated remote management functions, another may be substituted.

### <span id="page-12-0"></span>**IPv6-Only.1.5: User Interface**

**Purpose:** All forms of interactive access to the product (e.g., web-based interfaces or APIs) must fully support the use of IPv6 and IPv6 addresses of all forms. If the product displays IP addresses, then IPv6 addresses must be displayed according to [RFC5952]. [Special Publication (NIST SP) - 500-267Ar1, Section 4.1.1]

### **Applicable Product Types:**

● Host, Router, NPP, Switch, Application

### **Prerequisites:**

- **●** Product Supports Interactive User Access
	- o If the product does not support an interactive method for access, this test may be omitted.
		- If available, both a command line interface (CLI) and graphical user interface (GUI) MUST be tested.

**Test Evidence Collected:** Collect applicable evidence as described below.

- Description of Tested Interface(s)
- Input/Display Location, Commands, etc.
- Description of the use, input, or display, of IPv6 addresses.
- Screenshots as needed

#### <span id="page-12-1"></span>**Procedure:**

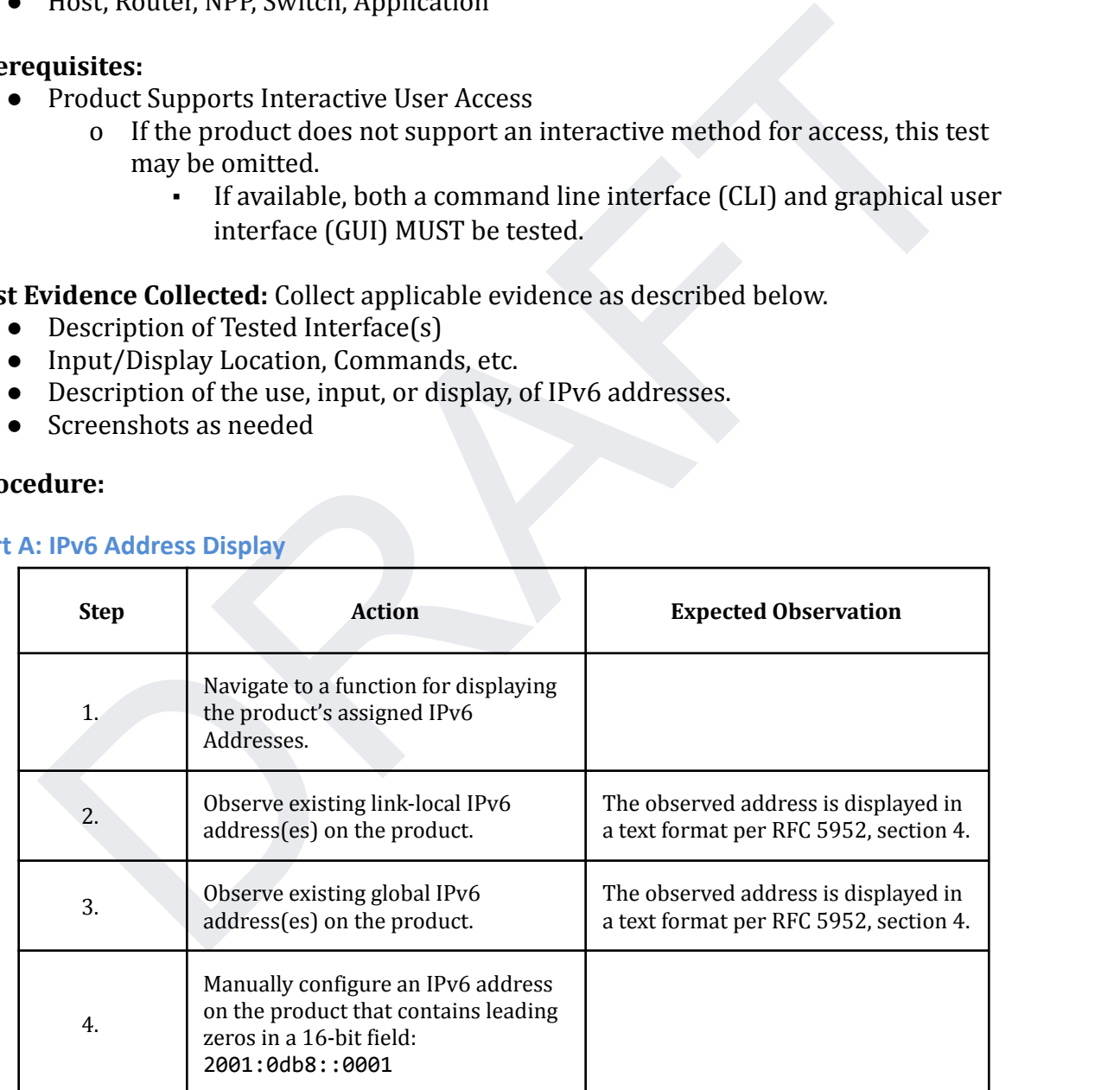

#### **Part A: IPv6 Address Display**

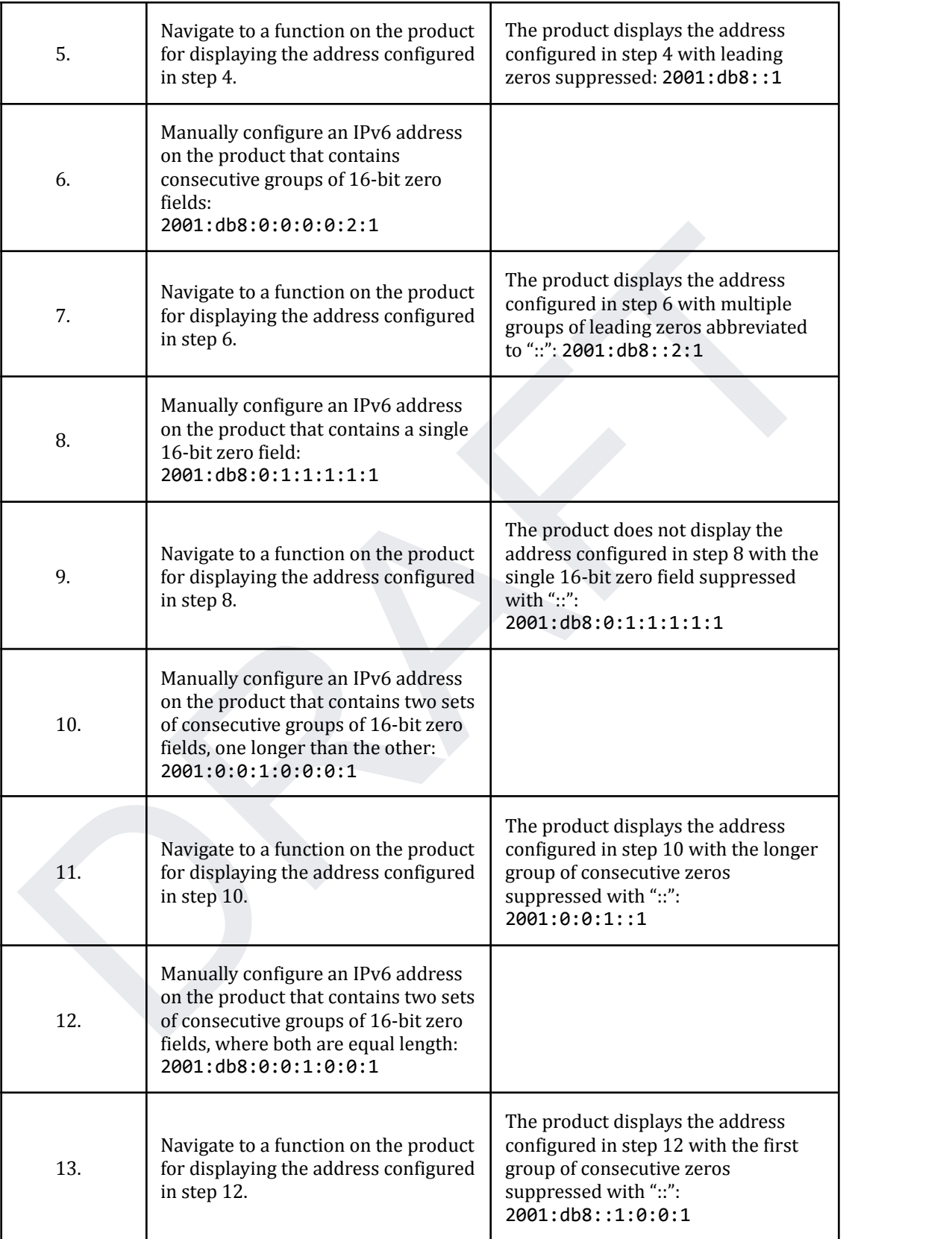

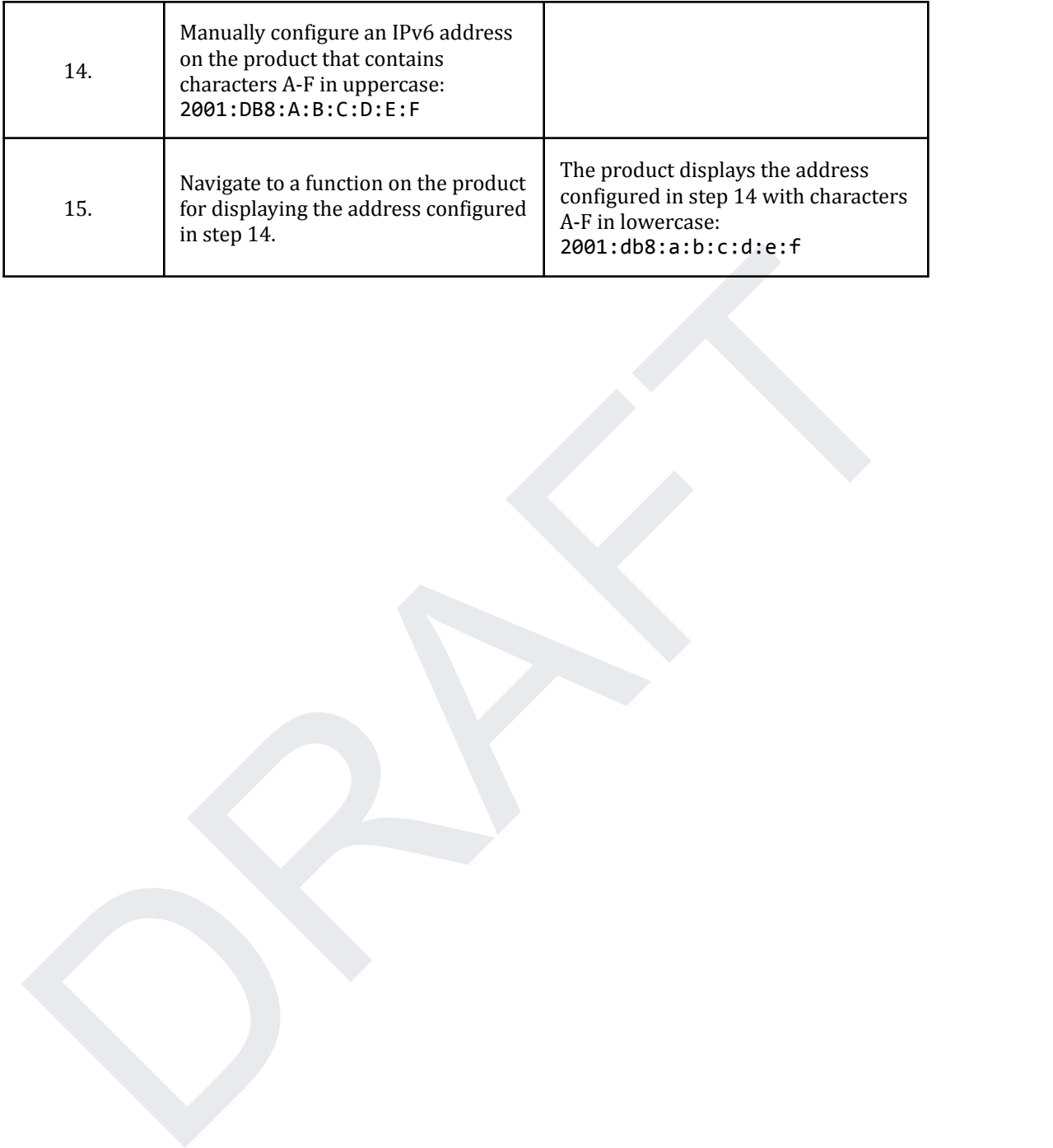

## <span id="page-15-0"></span>**Part B: IPv6 Address Input**

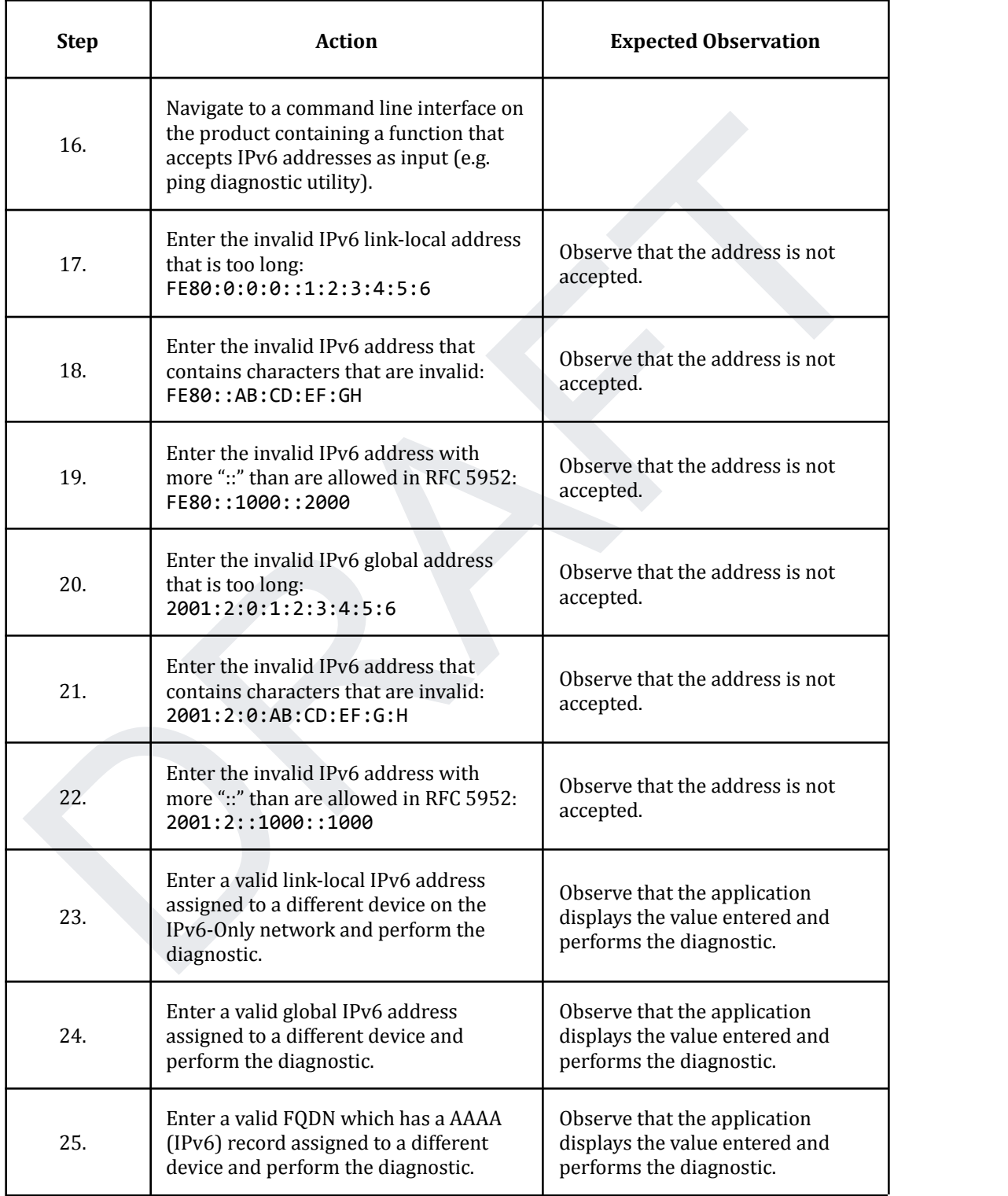

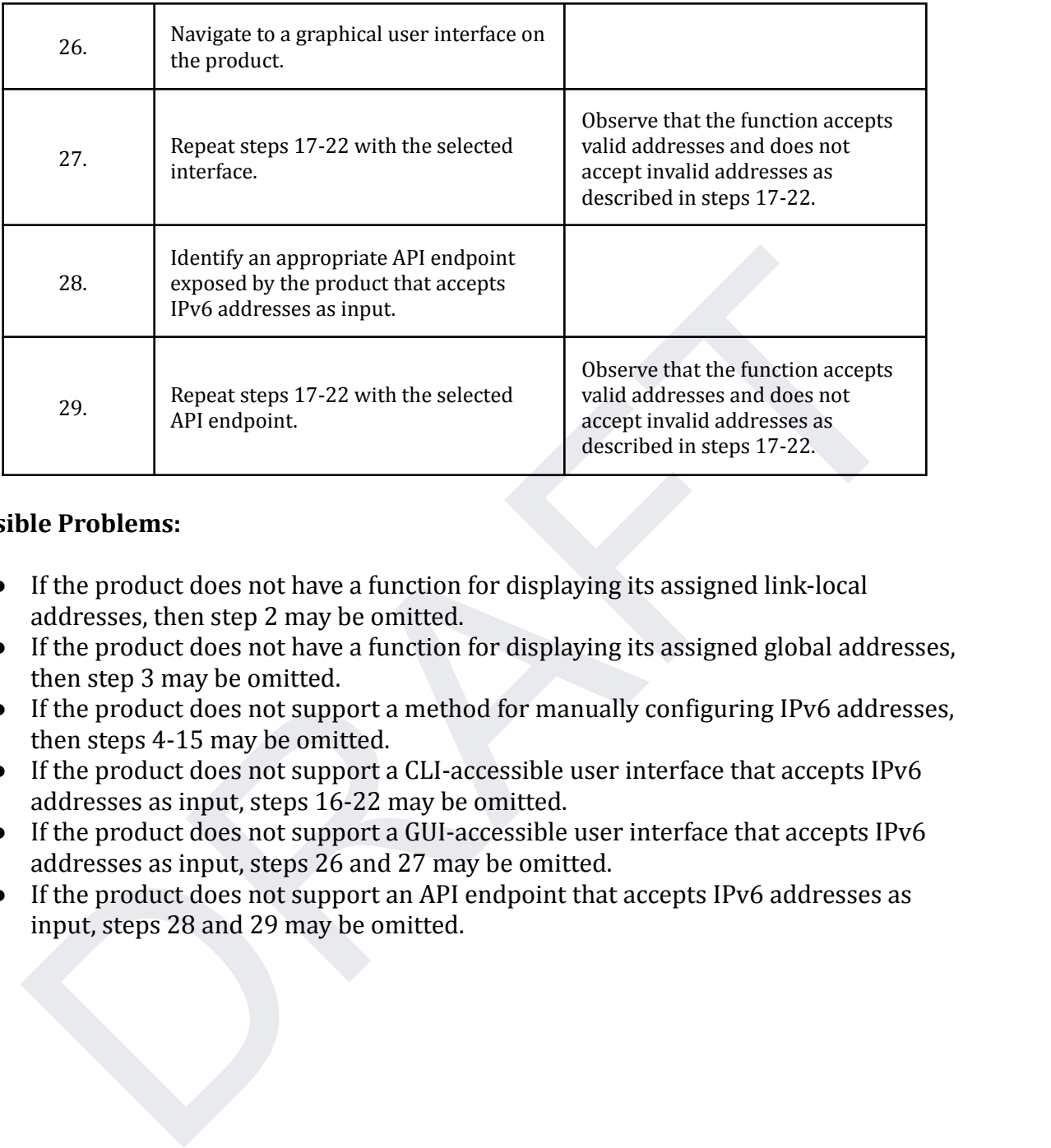

### **Possible Problems:**

- If the product does not have a function for displaying its assigned link-local addresses, then step 2 may be omitted.
- If the product does not have a function for displaying its assigned global addresses, then step 3 may be omitted.
- If the product does not support a method for manually configuring IPv6 addresses, then steps 4-15 may be omitted.
- If the product does not support a CLI-accessible user interface that accepts IPv6 addresses as input, steps 16-22 may be omitted.
- If the product does not support a GUI-accessible user interface that accepts IPv6 addresses as input, steps 26 and 27 may be omitted.
- If the product does not support an API endpoint that accepts IPv6 addresses as input, steps 28 and 29 may be omitted.

## <span id="page-17-0"></span>**IPv6-Only.1.6: Logging**

**Purpose:** All forms of interactive access to the product (e.g., web-based interfaces or APIs) must fully support the use of IPv6 and IPv6 addresses of all forms. If the product displays IP addresses, then IPv6 addresses must be displayed according to [RFC5952]. [Special Publication (NIST SP) - 500-267Ar1, Section 4.1.1]. Representation of IPv6 Literals in Logs according to [RFC5952] are of particular importance to enable searching and efficient user review.

### **Applicable Product Types:**

● Host, Router, NPP, Switch, Application

### **Prerequisites:**

- Product Supports Logging Functionality
	- o If the product does not support logging, or logs are not accessible to the end-user/administrator, this test may be omitted.
- Product Supports Local Logging
	- $\circ$  If the product does not support a method for viewing local logs, then part A may be omitted.
- Product Supports IP Enabled Remote Logging
	- o If the product does not support IP Enabled Remote Logging, Part B may be omitted.

**Test Evidence Collected:** Collect applicable evidence as described below.

- Description of Logging Function
- Logging Location, Commands, etc.
- Description of the use, input, or display, of IPv6 addresses.
- Screenshots as needed

### <span id="page-17-1"></span>**Procedure:**

#### **Part A: Local Logging**

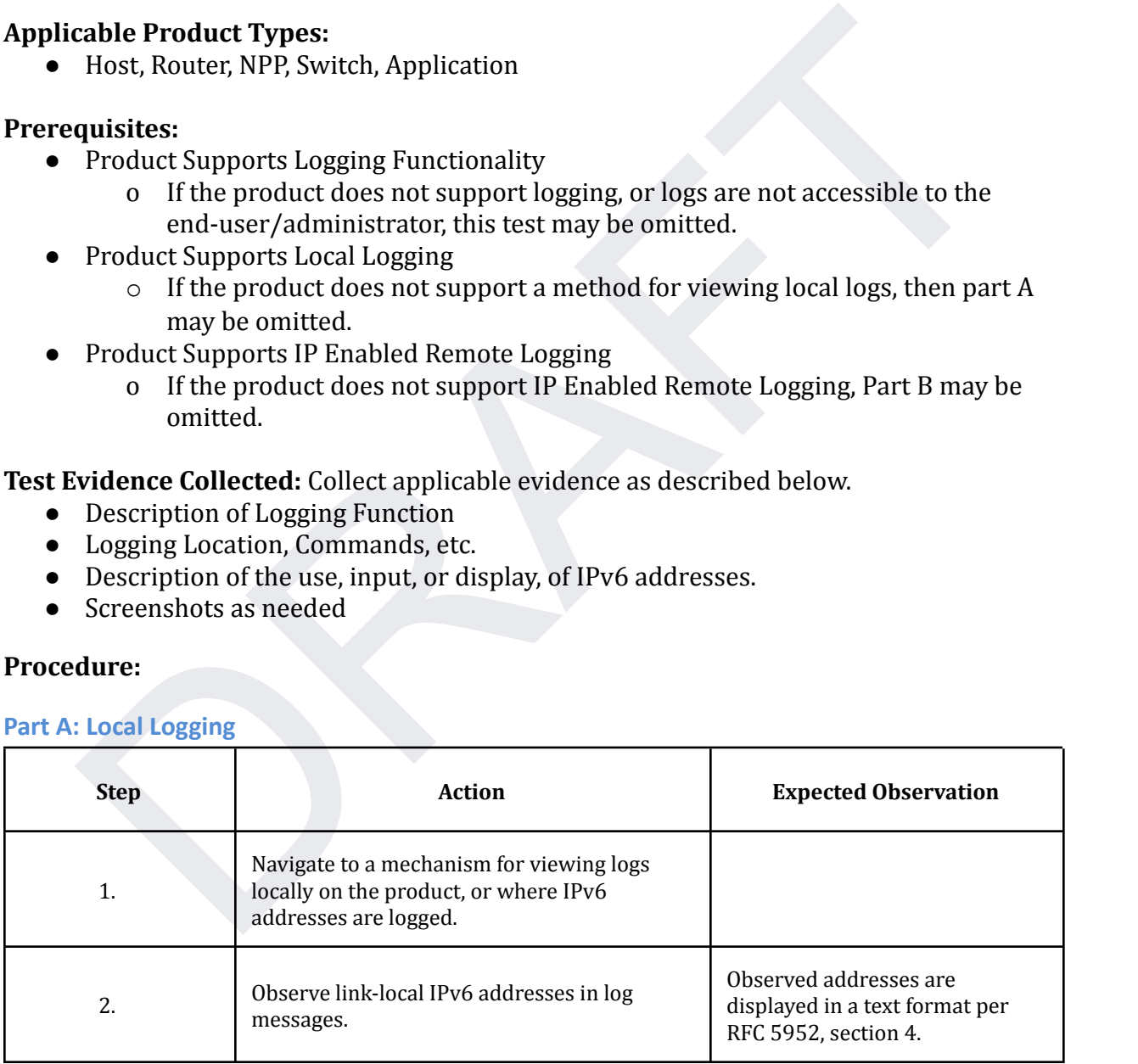

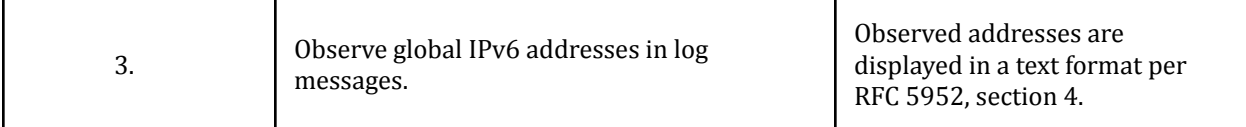

## <span id="page-18-0"></span>**Part B: IP Enabled Remote Logging**

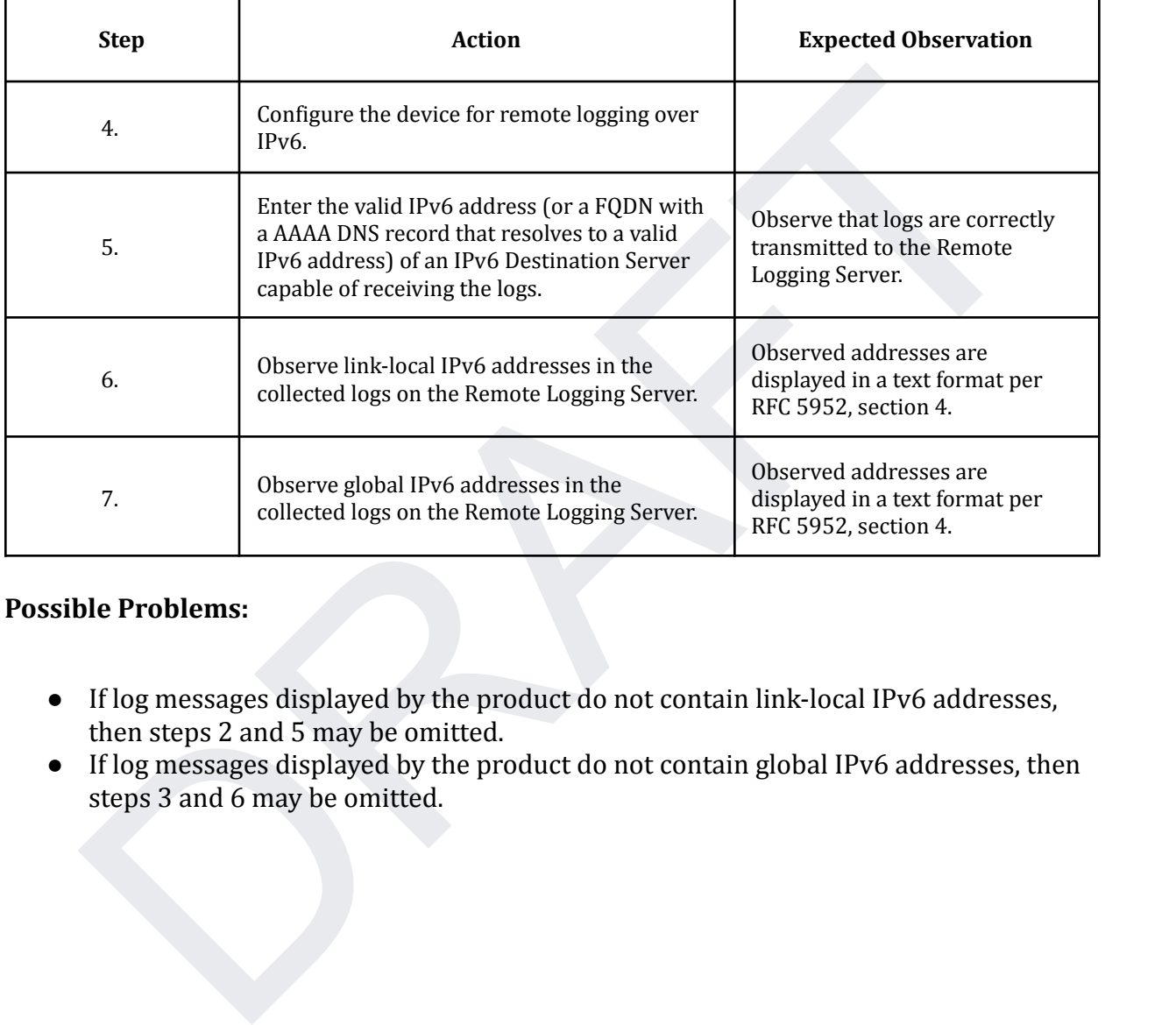

### **Possible Problems:**

- If log messages displayed by the product do not contain link-local IPv6 addresses, then steps 2 and 5 may be omitted.
- If log messages displayed by the product do not contain global IPv6 addresses, then steps 3 and 6 may be omitted.

# <span id="page-19-0"></span>**Modification Record**

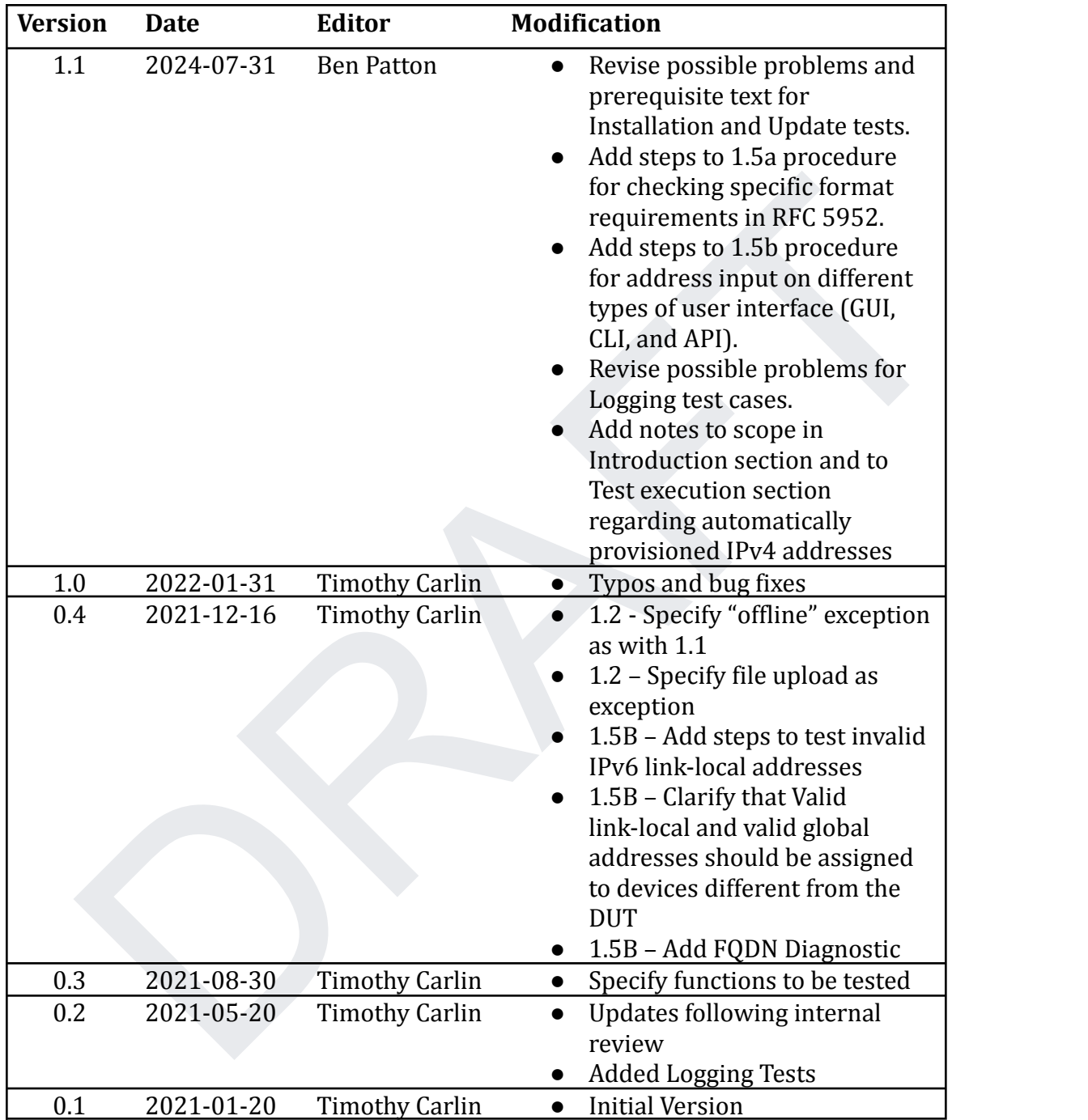